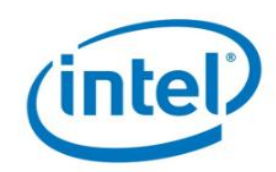

## INTEL® CORE™ i5 DESKTOP PROCESSOR COMPARISON CHART

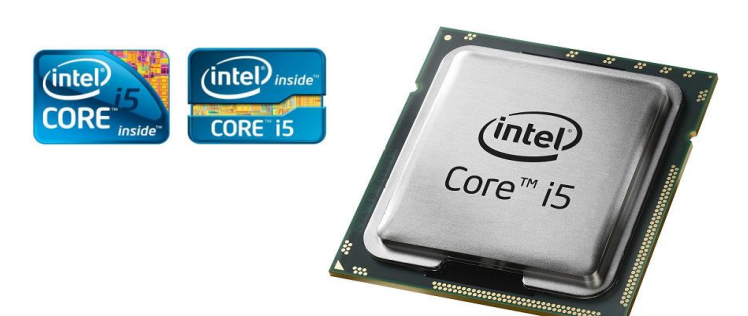

## **INSTRUCTIONS**

1. If the column heading is underlined, clicking on that will take you to a web site or document where you can get more information on that term.

2. Clicking on the individual processor number will take you to an Intel database that contains an expanded set of processor specifications.

3. Clicking on the individual box order code will take you to an Intel database that will show which Intel® Desktop Boards are compatible with that boxed processor.

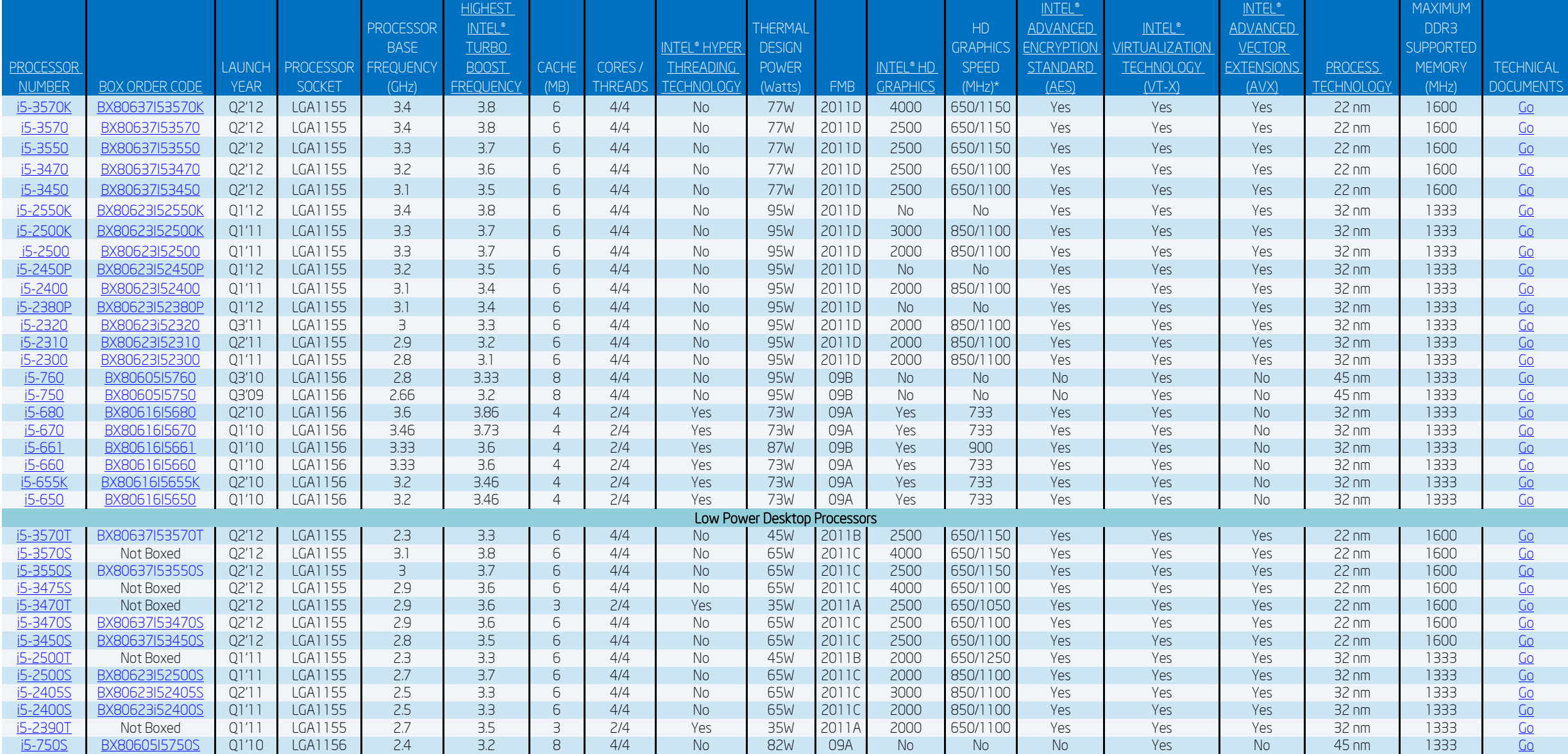

Technical Documents = Datashseets, Design Guides, etc;

## Intel® Core™ i5 Desktop Processor Top Support Documents

[Intel® Desktop Processor Suppport Resources](http://www.intel.com/support/processors/sb/CS-032507.htm) This document contains the most commonly sought after information on Intel® Desktop Processors. [Overview of Intel® Processor Tools](http://www.intel.com/support/processors/sb/CS-032529.htm) This document provides links to popular Intel® processor tools, with a description on what they do.<br>Desktop Processor Warranty Frequently Asked Questions This documents provides answers t This documents provides answers to the most frequent questions we receive regarding processor warranty.

[LGA1155 Socket](http://www.intel.com/support/processors/sb/CS-032115.htm) Desktop Processor Installation and Integration Document Desktop Processor Installation and Integration Document

## Intel® Core™ i5 Desktop Processor Support Home Page

ww.intel.com/p/en\_US/support/highlights/processors/corei5dt